## 厚木市職員採用試験 電子申請システム 申込手順及び入力例

厚木市職員採用サイト該当ページから電子申請システムに接続し、利用者登録 後、受験の申込みをしてください(パソコン又はスマートフォンから申込み可 能)。電子申請上の入力により、「厚木市職員採用試験申込書」を作成し、提出 していただきます。

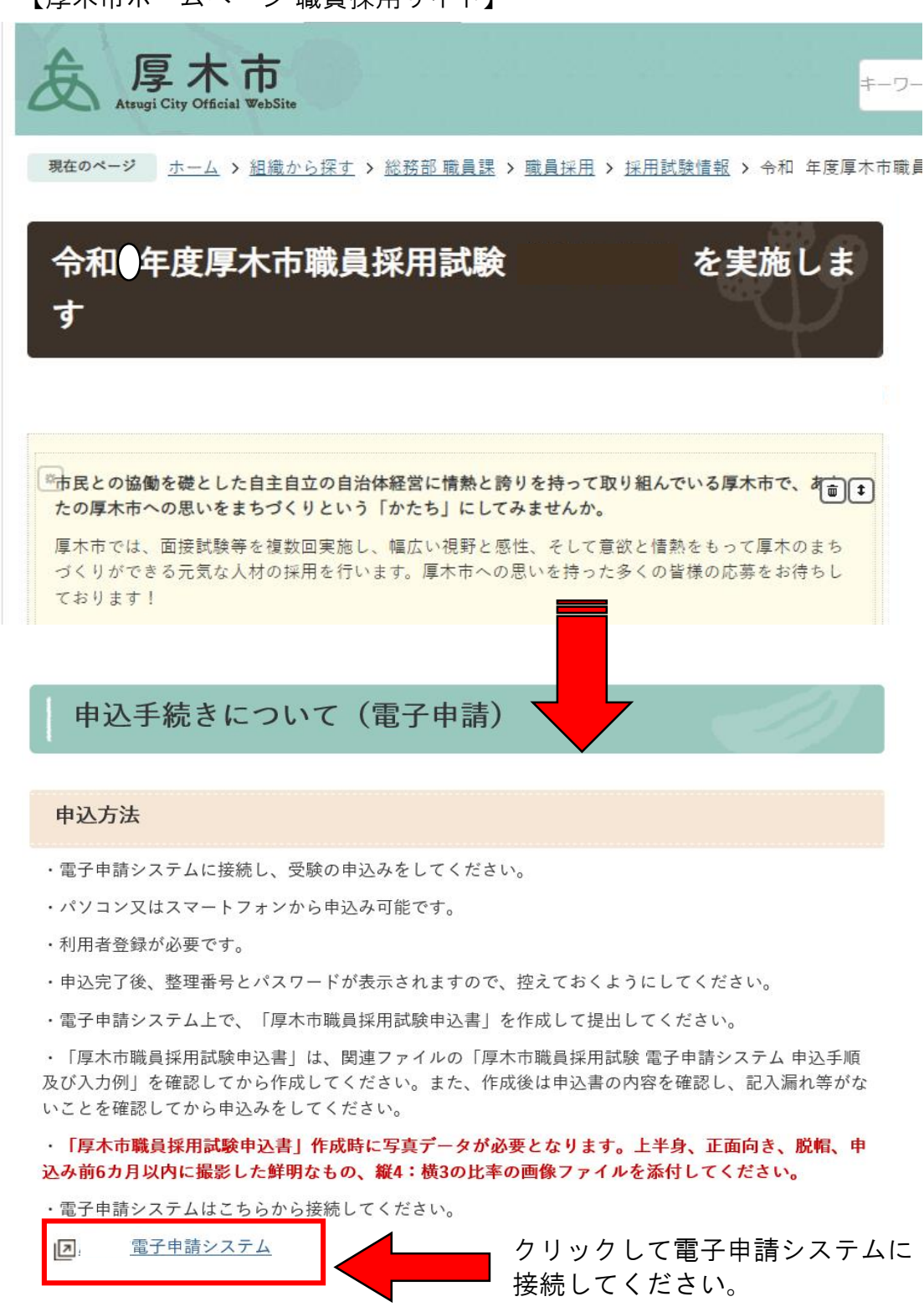

【厚木市ホームページ 職員採用サイト】

1 / 8 ページ

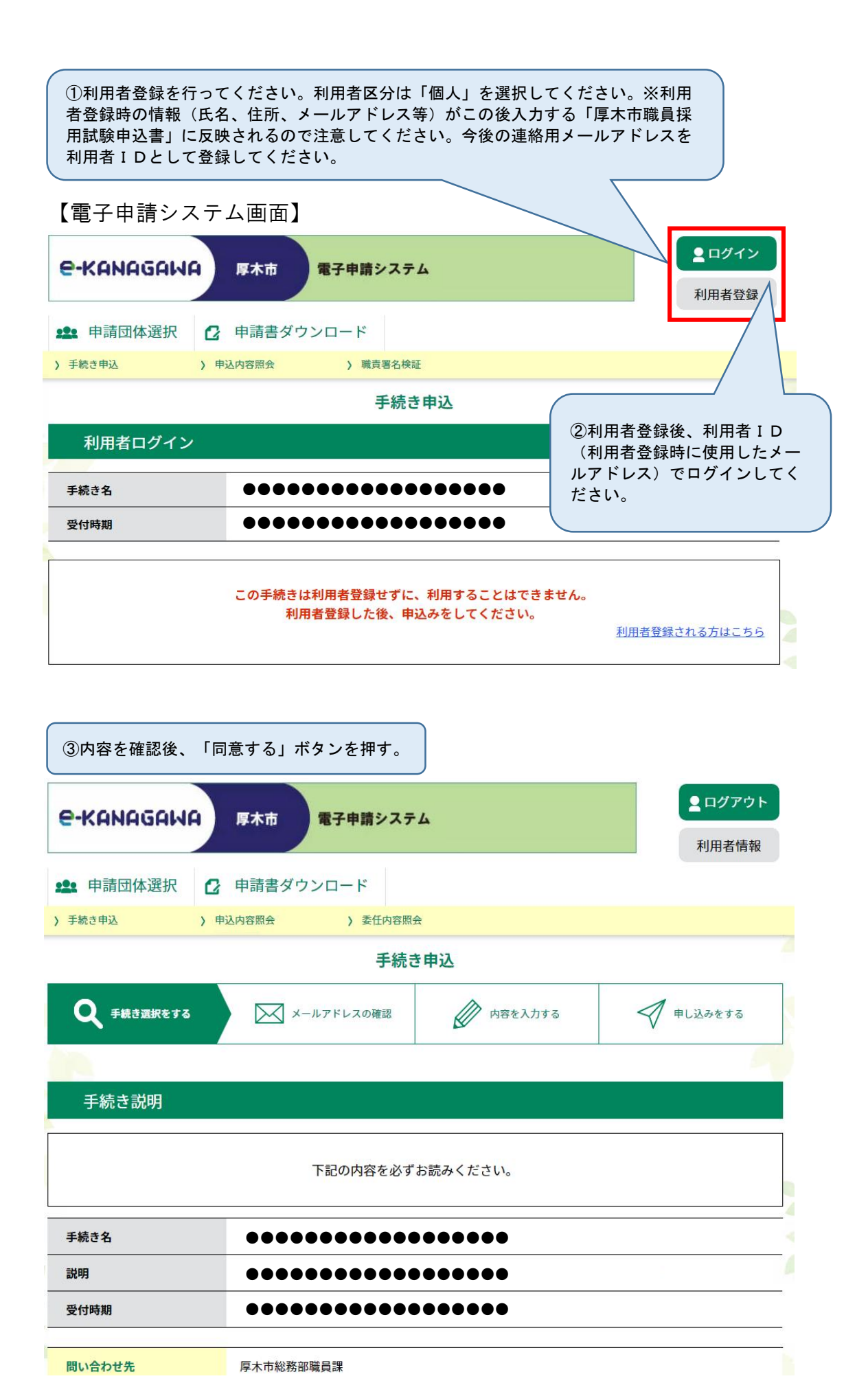

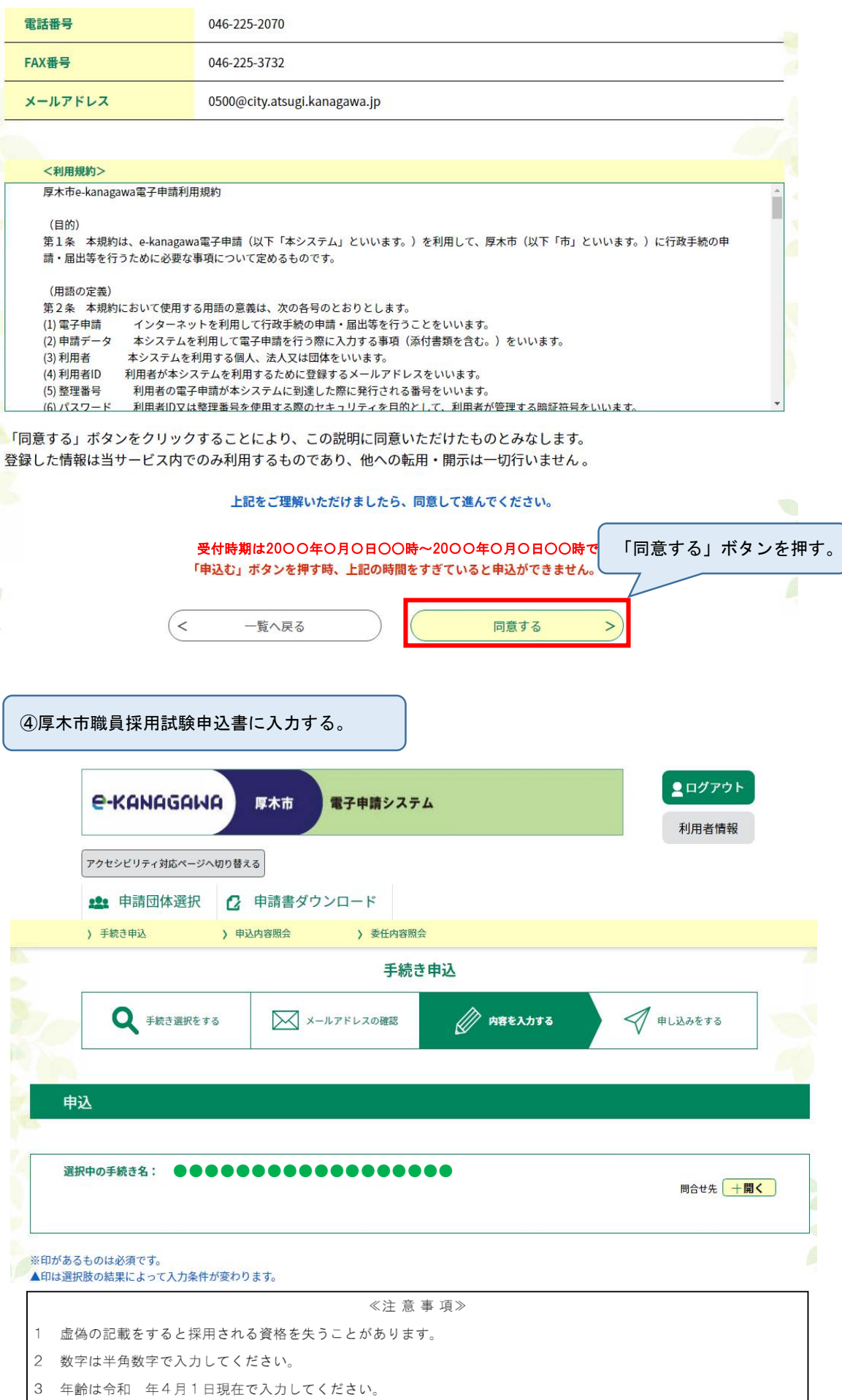

3 / 8 ページ

(写真添付欄) 入力例 <br>申込前6箇月以内に撮っ た帽子をつけない上半身 厚木市職員採用試験申込書 <br>縦4:横3の比率の画像<br>ファイルで、本人と確認 できるものを添付してく 提出 → ※ 令和 ▽ | 年 4 月 15日 ださい。 申請時の日付を入力して ※ファイルの選択 : ください。  $\overline{\mathbf{r}}$ 試験区分 フリガナ ※氏:アツギ  $\rightarrow$  4:  $777$ 生年月日 月1日付 ※平成 ▼ 12 年 4 月 15 ※ 事務 (上級) A v **※氏:厚木** –– 名:花子 氏名 上半身、正面向き、脱帽、申 入力例243-0000は2430000と入力 ※ 神奈川県厚木市中町3-17-17 現住所 込み前6か月以内に撮影した (〒※2430018 住所検索) 入力例)0123456789| ±012-345-6789と入力<br>| 046-223-1511 入力例) 012<br>080-0000-0 鮮明なもの、縦4:横3の比 雷話番号 携帯電話番号 率の画像データを添付してく メールアドレス ださい。 0500-03@city.atsugi.kanagawa.jp 学歴(中学校から順次最終学歴まで入力してくたこ メールアドレスは、利用者IDとして 学校名 学部学科名 登録したメールアドレスから変更しな 厚木市立〇〇 2曲本 いでください。 中学校 平成 > 28 年 3 月まで 入力立実計 6/94 スカ立字群·7/94 神奈川県立〇〇〇〇高等学校 ——<br>普通科 -<br>神奈川県厚木市 平成 > 28 年 4 月から 平成 v 31 年 3 月まで 卒 > -<br>入力文字数: 7/24  $\sqrt{3}$  年制 0000大学 0000学部0000学科 東京都〇〇区 平成 • 31 年 4 月から 令和 > 5 年 3 月まで 卒見  $\overline{\phantom{0}}$ 人力文字数: 6/36 ————————————————————<br>入力文字数: 6/24  $\langle \begin{array}{c|c} \hline 4 & \end{array} \rangle$  <br>  $\uparrow \parallel \downarrow \parallel$ 一】 単 月から 選択してくだ~ 入力文字数: 0/36 入力文字数: 0/33 入力文字数: 0/24  $\sqrt{\frac{1}{2} \sum_{i=1}^{n} \frac{1}{2} \sum_{j=1}^{n} \frac{1}{2} \sum_{j=1}^{n} \frac{1}{2} \sum_{j=1}^{n} \frac{1}{2} \sum_{j=1}^{n} \frac{1}{2} \sum_{j=1}^{n} \frac{1}{2} \sum_{j=1}^{n} \frac{1}{2} \sum_{j=1}^{n} \frac{1}{2} \sum_{j=1}^{n} \frac{1}{2} \sum_{j=1}^{n} \frac{1}{2} \sum_{j=1}^{n} \frac{1}{2} \sum_{j=1}^{n} \frac{1}{2} \sum_{j=1}$ 職歴(在学中のアルバイト等の経歴も含みます。入力しきれない場合は主なものを入力してください。) 所在地 (都道府県及び 勤務先 勤務内容 雇用形態 在職期間 退職理由 市町村名まで) |<br>|<u>|魏在もアルバイトとして在</u>| 神奈川県厚木市 |平成 v 31 年 4 月か **loooo** 接客、品出し それ以外 v ▼□年□味 **▽□**年□月か 確現してくだっ **v** –ੂ≆ –ੂ∄≵ -<br>入力文字数: 0/24 ▼□年□用か 確釈してくだっ □■□■□味 ーー<br>入力文字数: 0/30 入力文字数:0/30 入力文字数:0/24 -<br>入力文字数: 0/24 資格·免許等 取得 (見込み) 年月日 区分 第1種普通白動車運転免許 **予和▼ 2 年3 月1 日** ※ 取得  $\overline{\mathbf{v}}$  $\begin{picture}(150,10) \put(0,0){\line(1,0){10}} \put(15,0){\line(1,0){10}} \put(15,0){\line(1,0){10}} \put(15,0){\line(1,0){10}} \put(15,0){\line(1,0){10}} \put(15,0){\line(1,0){10}} \put(15,0){\line(1,0){10}} \put(15,0){\line(1,0){10}} \put(15,0){\line(1,0){10}} \put(15,0){\line(1,0){10}} \put(15,0){\line(1,0){10}} \put(15,0){\line($ |運択してください – v スカ立字数·0/44  $\boxed{\underline{\hspace{1cm}}}$ | 選択してください → → 厚木市を志望する理中 

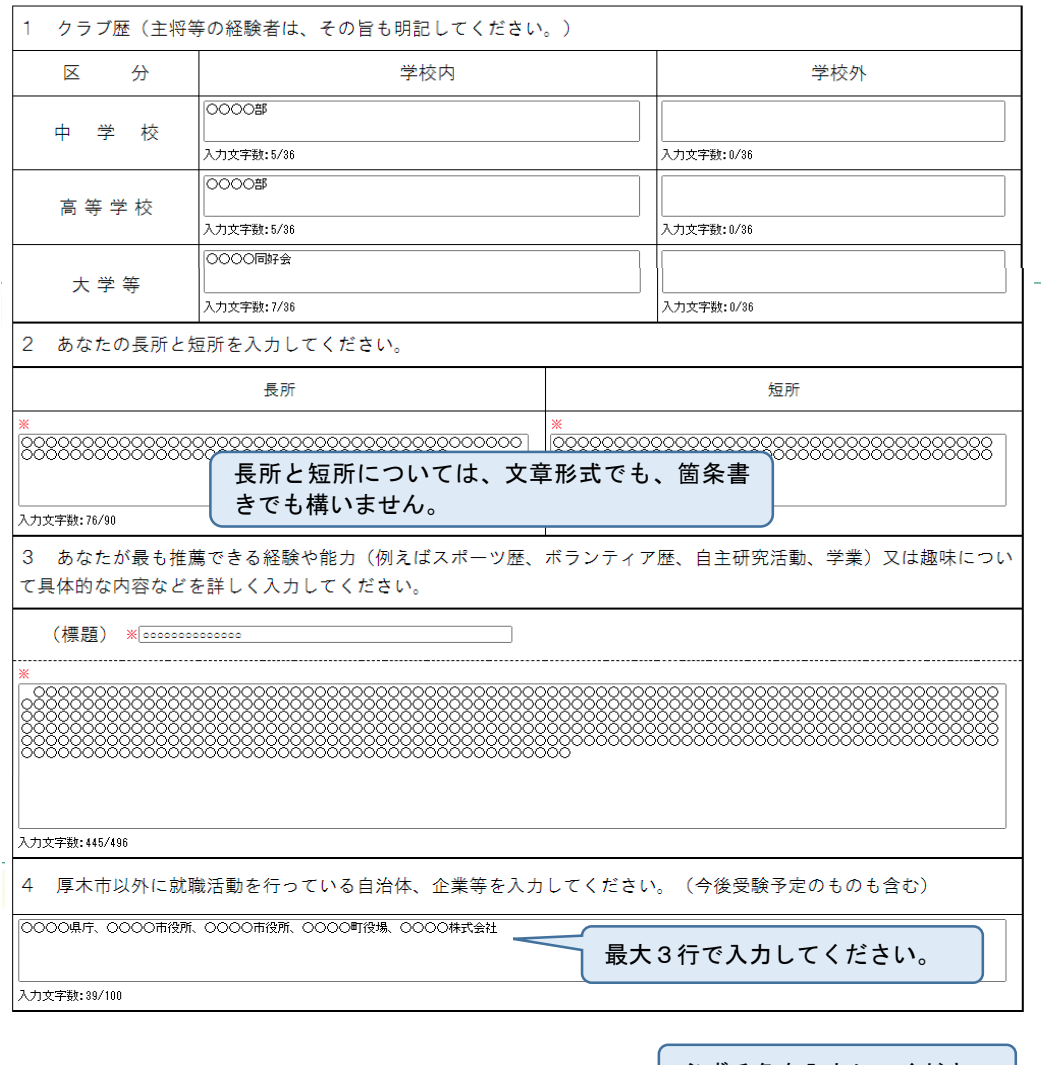

自己推薦欄 (自己PR)

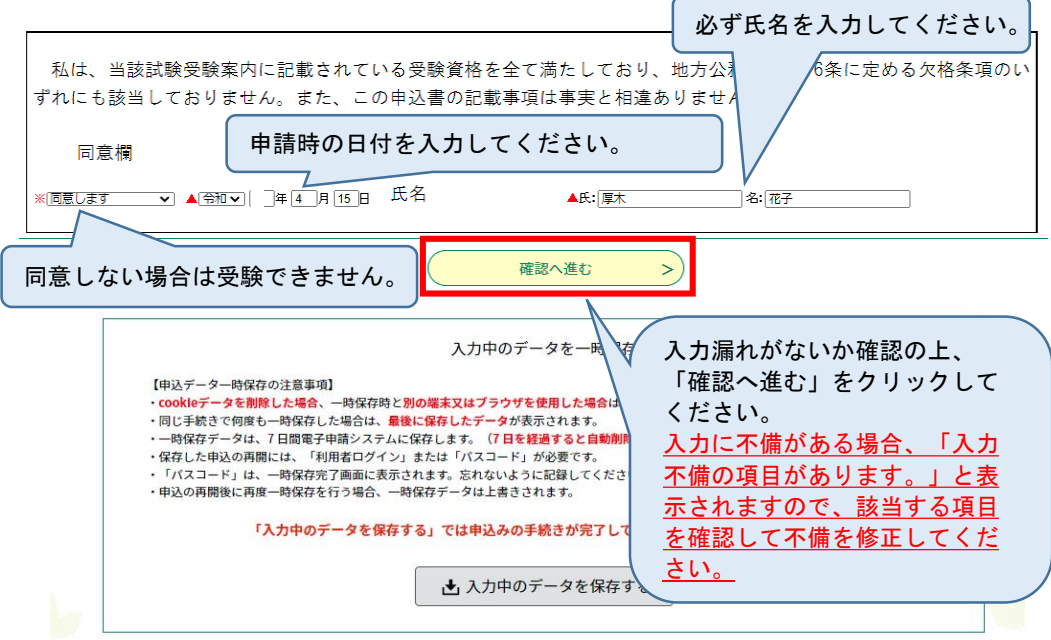

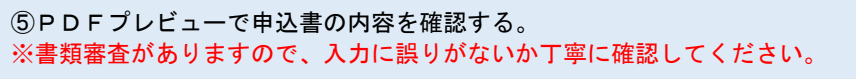

⑥申込む。

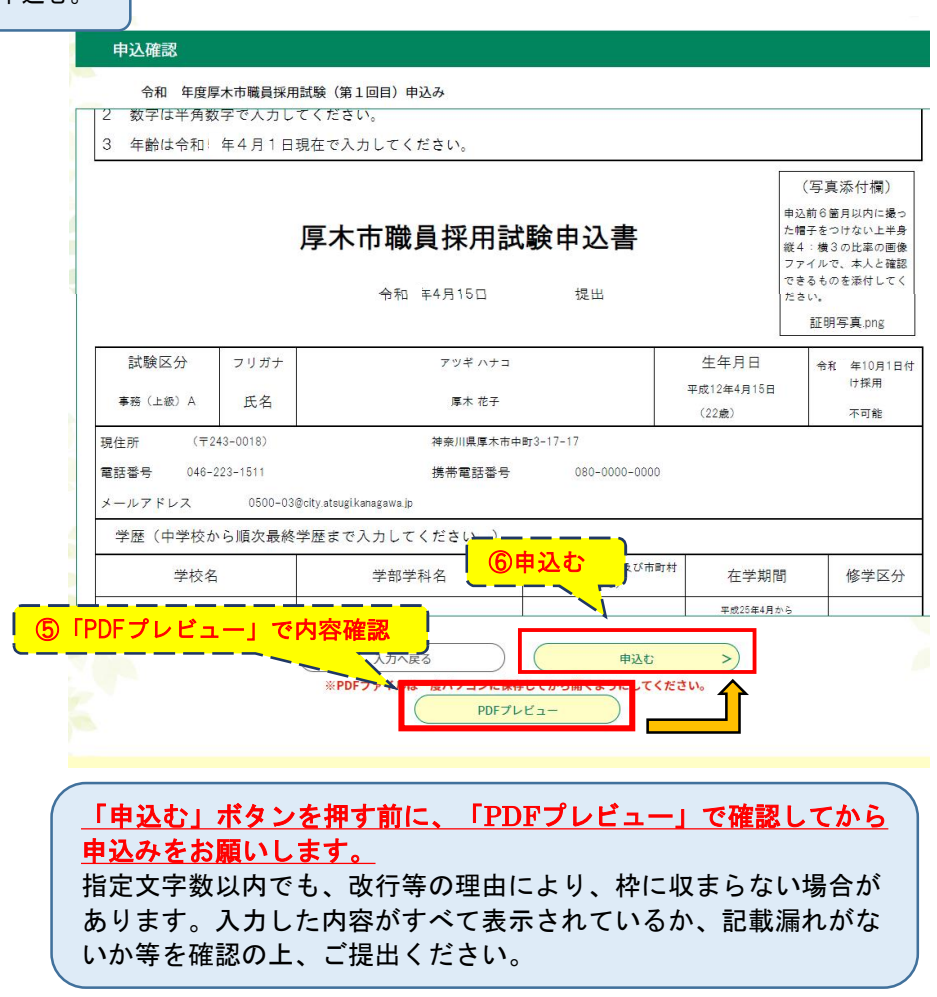

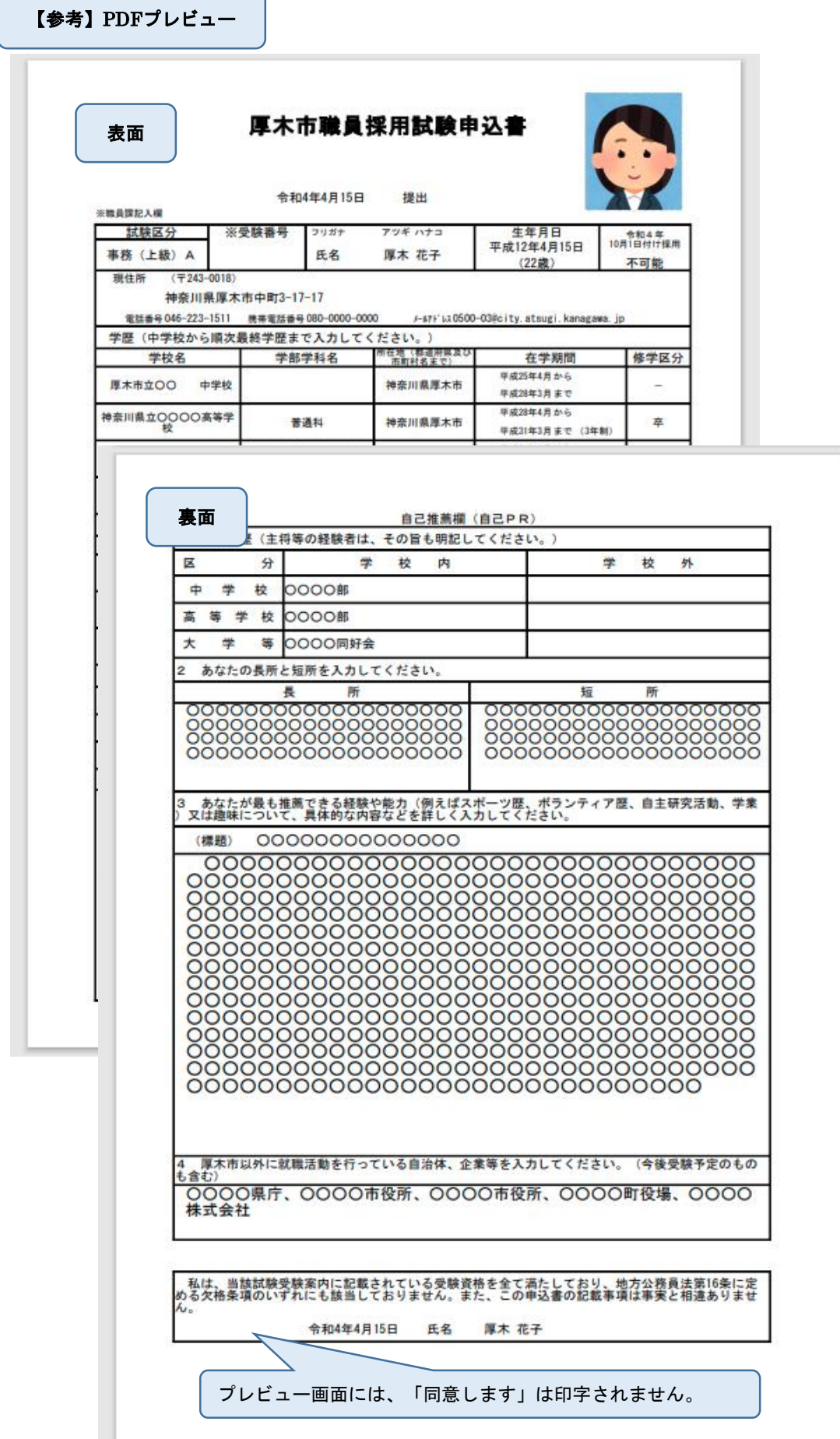

7 / 8 ページ

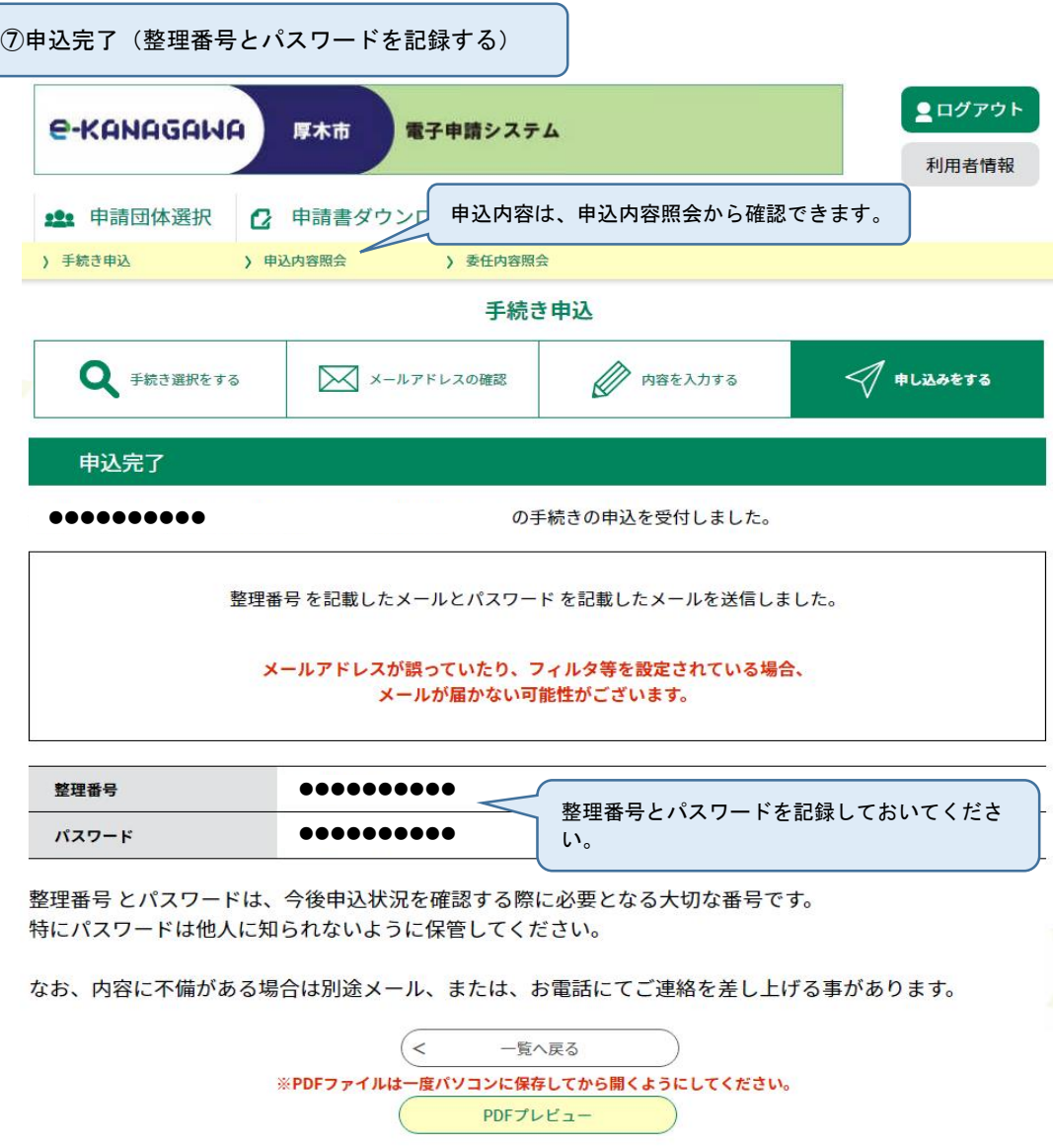

以上で申込みは完了です。